## INTERNET 1O1

Visit the following website, http://www.gcflearnfree.org/internet101, and read through the following lessons about the Internet:

> LESSON 1: What is the Internet? LESSON 2: How is the Internet Used? LESSON 3: Connecting to the Internet LESSON 4: Browser Basics LESSON 5: Search Engines and Strategies

Once you have read through each of the lessons, answer each of the following questions in a Word document. Save the file as **7\_Internet\_1O1.docx** in your UNIT 1 folder.

- 1. Define the following terms:
	-
	- (d) Web Feed (e) Streaming (f) Wiki
		-
	- (j) Podcast
	- (a) VoIP (b) Email (c) Blog
		-
		-
- 
- (g) Online Chat (h) Social Networking (i) Social Bookmarking
- 2. Define **Internet**.
- 3. Define **network**. Name and describe the two main types of computer networks.
- 4. What is a **server**?
- 5. Explain the difference between a **peer-to-peer** (P2P) network and a **client-server** network.
- 6. Define **World Wide Web**.
- 7. What is an **HTML file**?
- 8. What is a **URL**?
- 9. What are some of the different ways people use the Internet to communicate with others? Be sure to identify and describe some of the tools and websites that people use to communicate via the Internet.
- 10. Name and describe the five (5) different types of Internet connections that are available.
- 11. Define each of the following hardware components that are required to connect to the Internet:
	- (a) Modem
	- (b) Router
	- (c) Network Card

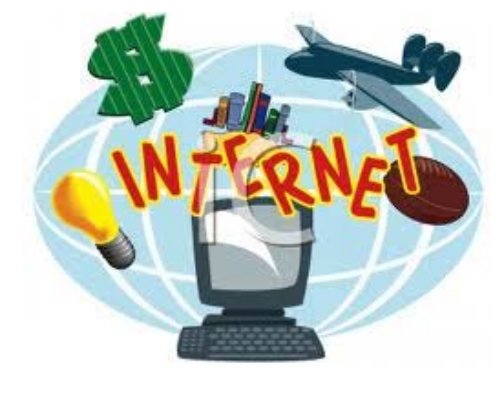

- 12. What is a **web browser**? Provide at least three (3) examples of web browsers.
- 13. Identify and describe three (3) advantages of setting up a home network.
- 14. Define the following terms that you come across when setting up a wireless network:
	- (a) SSID
	- (b) Passphrase
	- (c) Encryption
- 15. Describe at least three (3) strategies you can use to improve your searches when using a search engine to find information.